## **GAIL (India) Limited Recruitment of ET (Chemical / Instrumentation)**

## **Frequently Asked Questions (FAQs)**

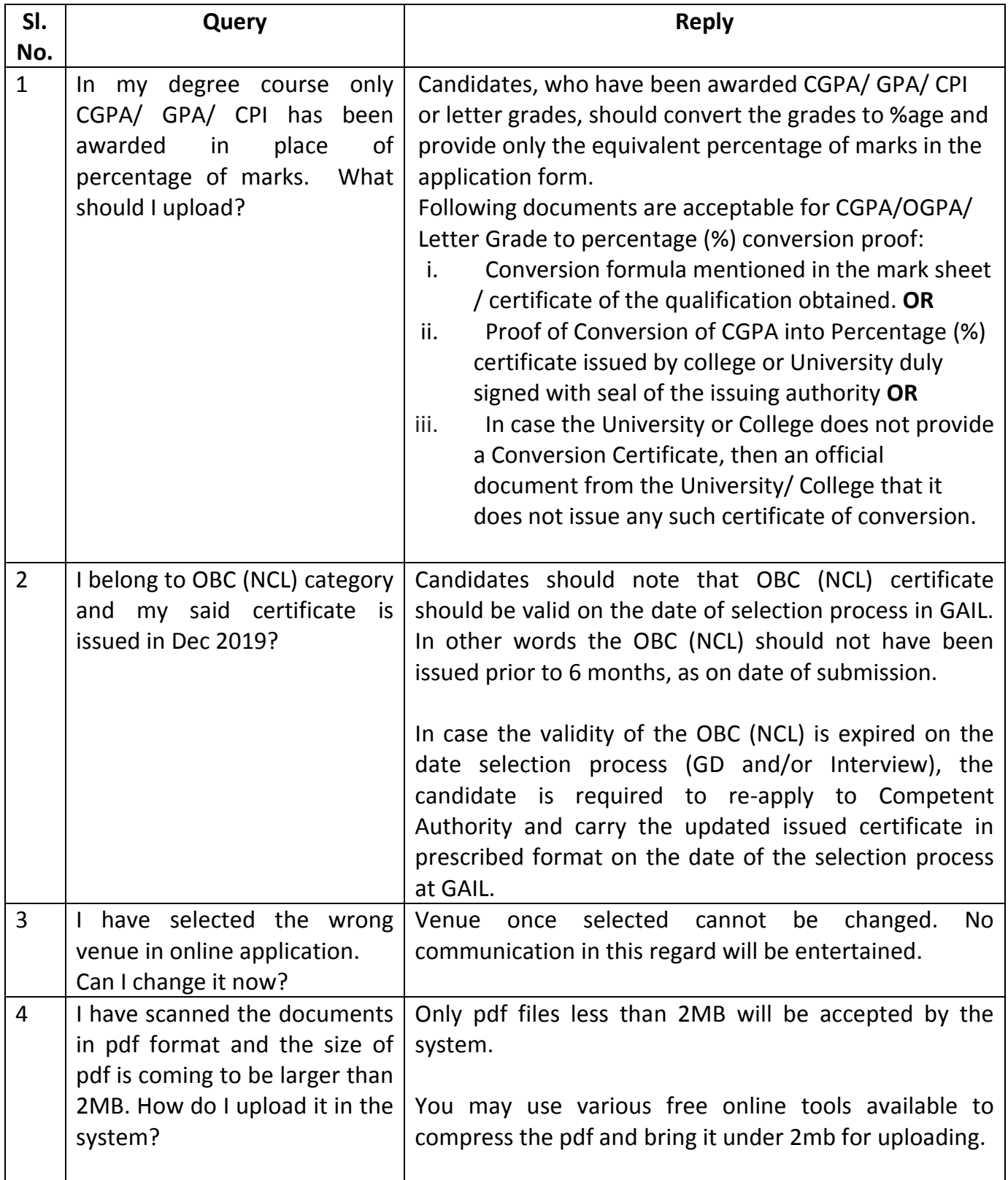

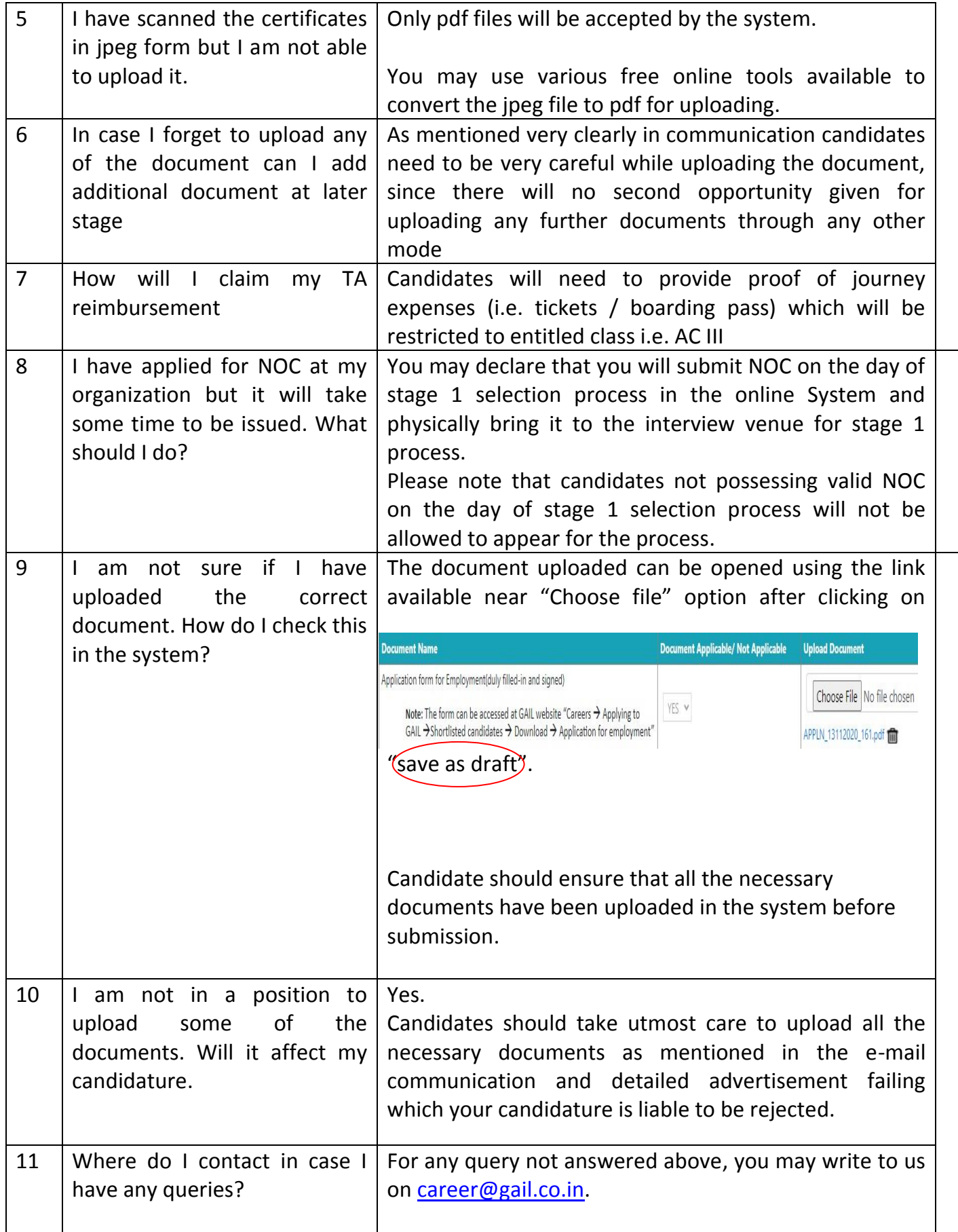